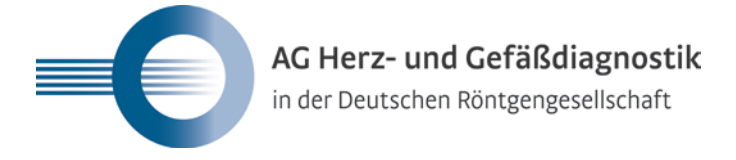

## **Beiblatt "Kooperationspartner" zum Antrag auf Zertifizierung als DRG-Zentrum / DRG-Schwerpunktzentrum für kardiovaskuläre Bildgebung**

**im Rahmen des Zertifizierungssystems der AG Herz- und Gefäßdiagnostik der DRG**

**Bitte reichen Sie pro Kooperationspartner ein Beiblatt ein**

**(Stand: 29.01.2015)**

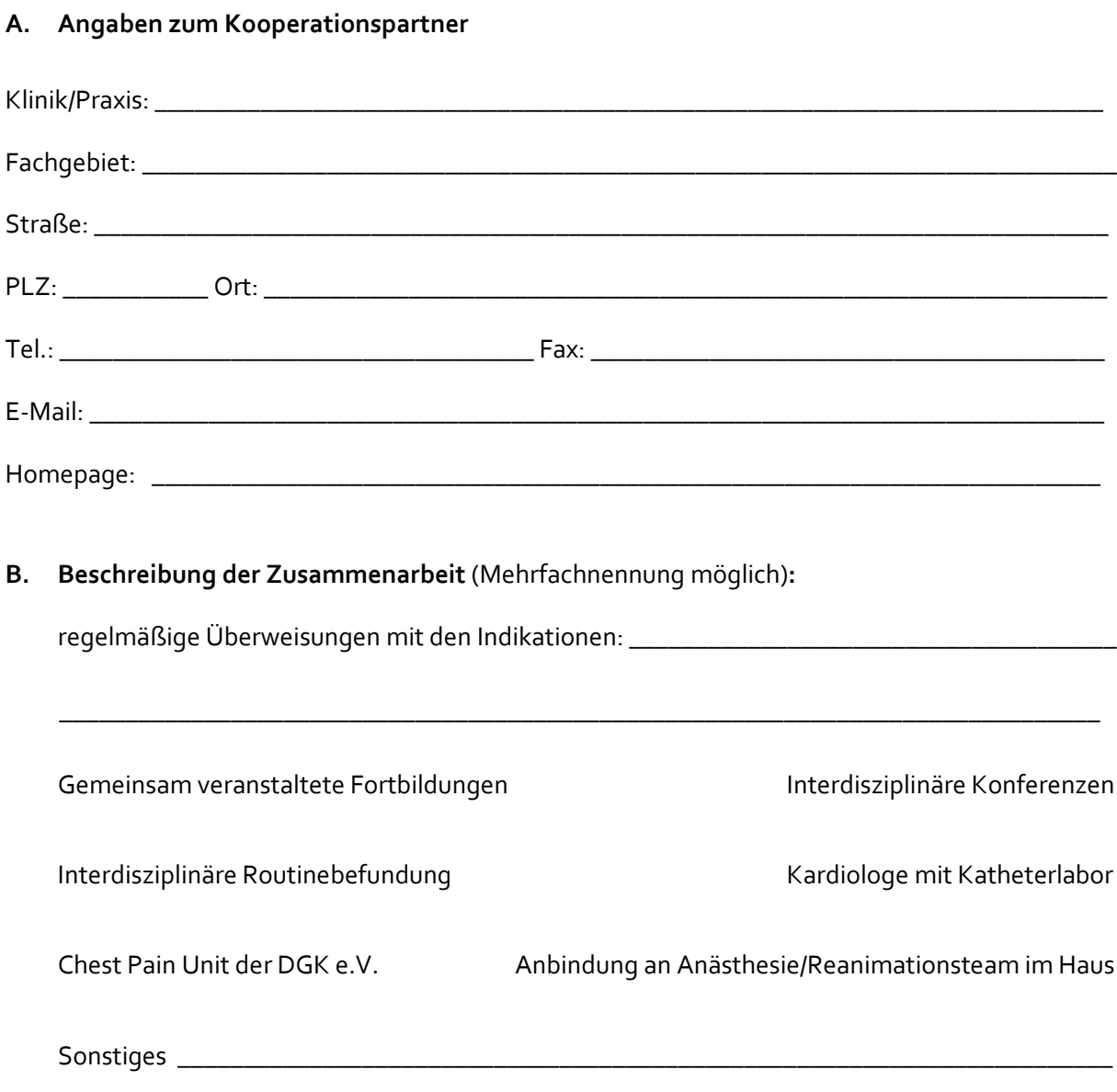